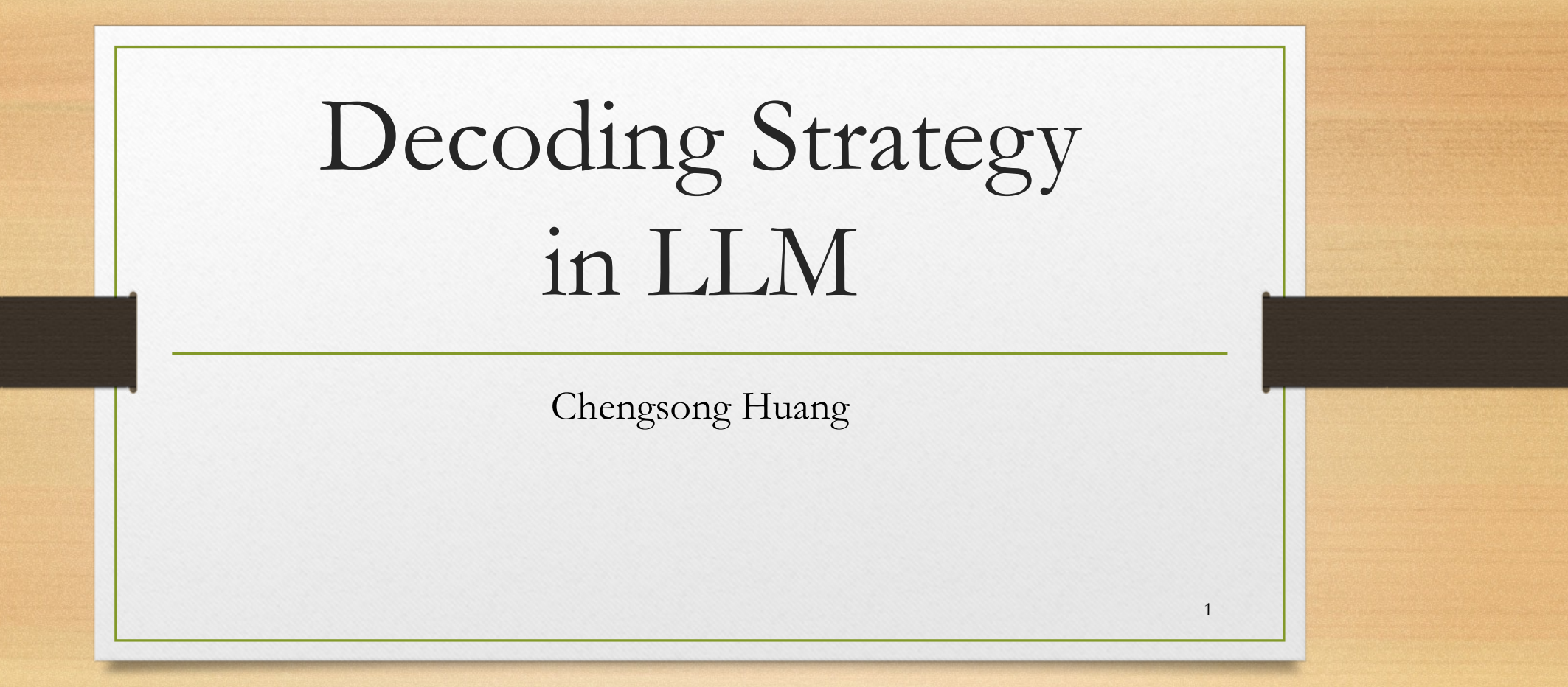

## What is decoding

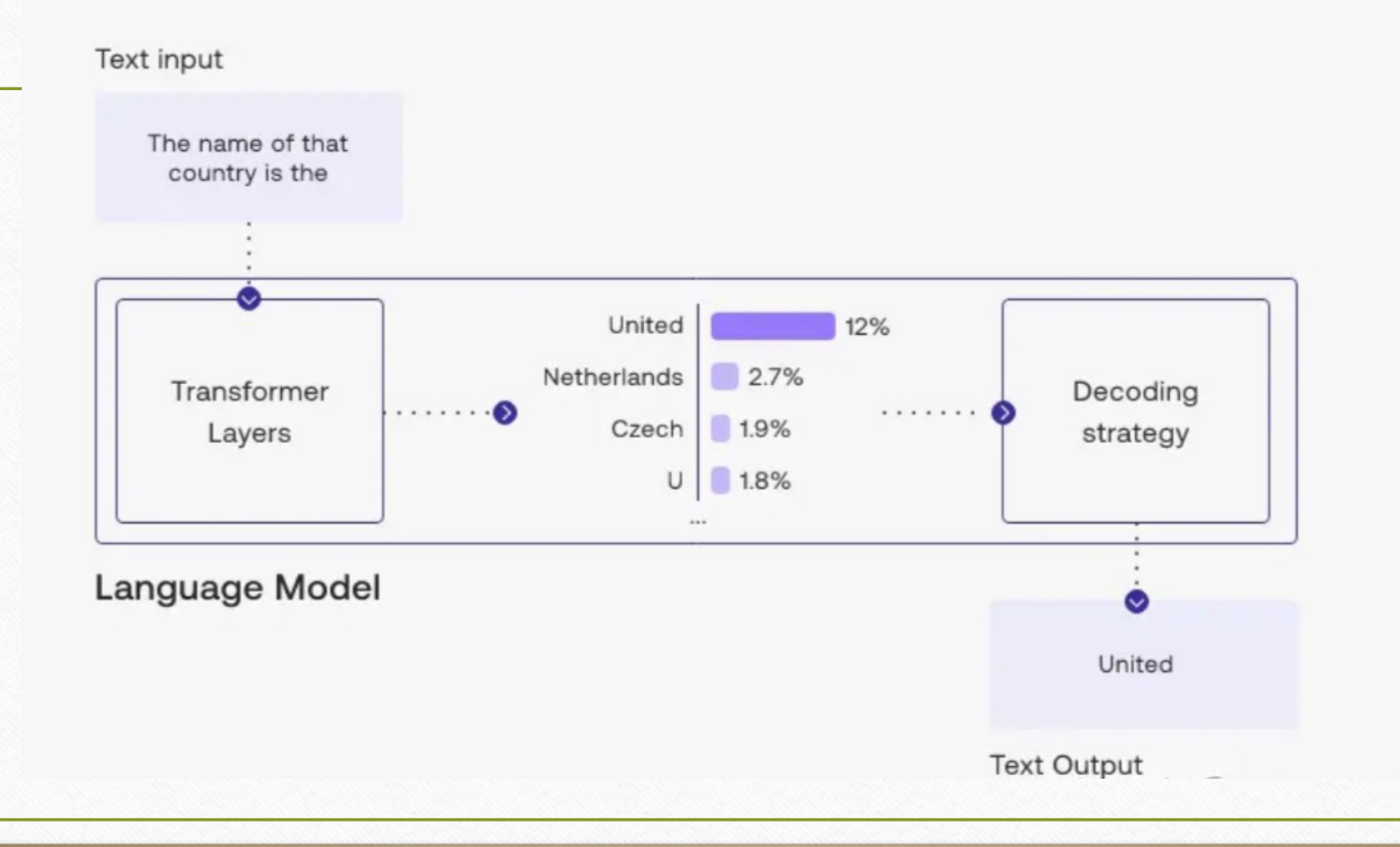

2

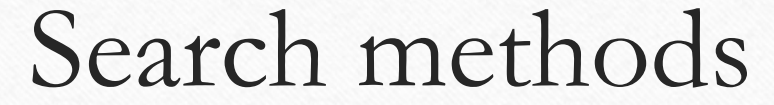

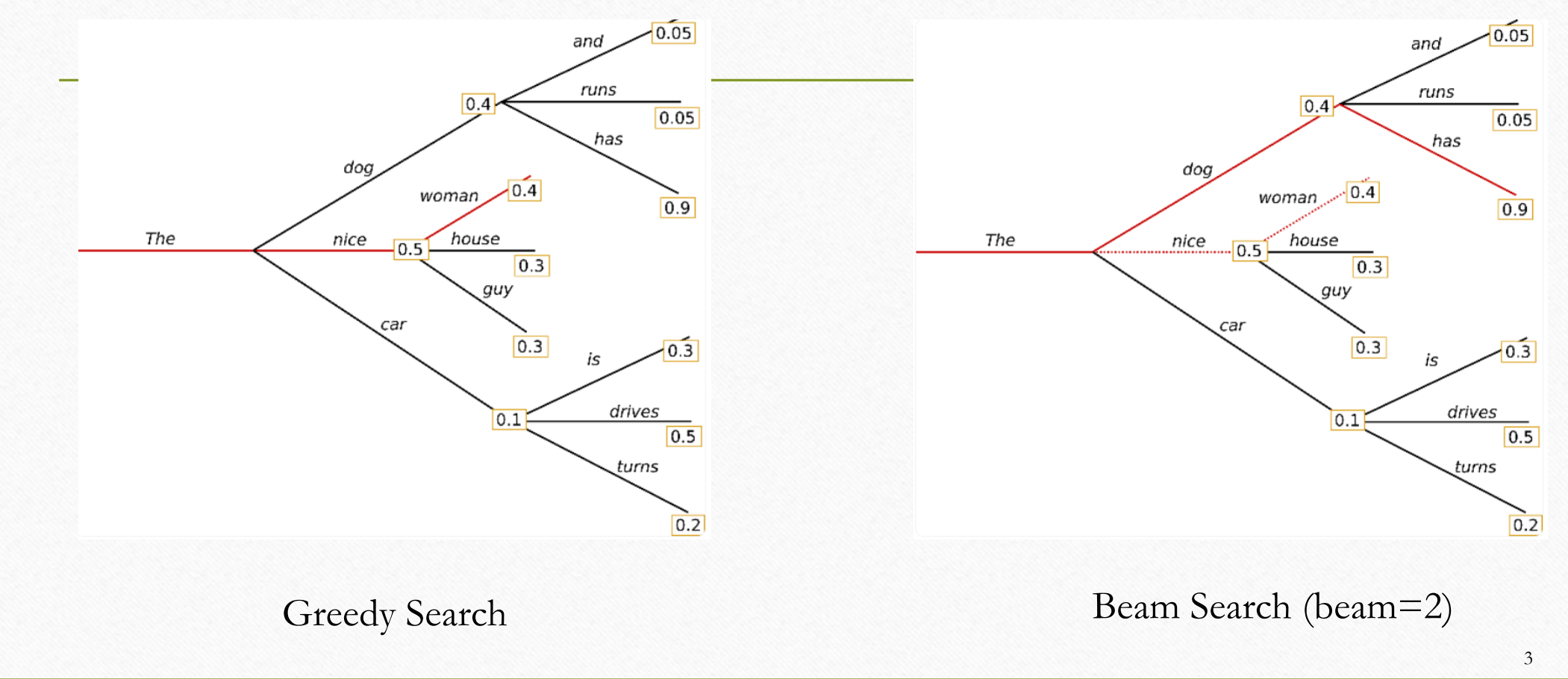

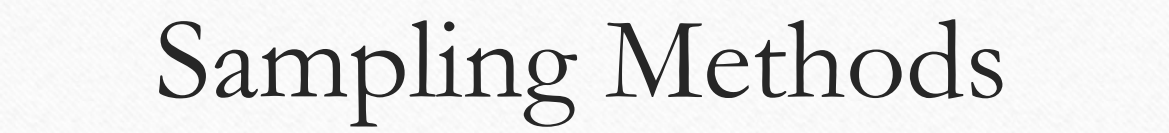

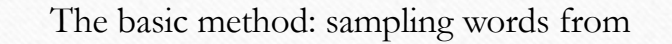

 $w_t \sim P(w|w_{1:t-1})$ 

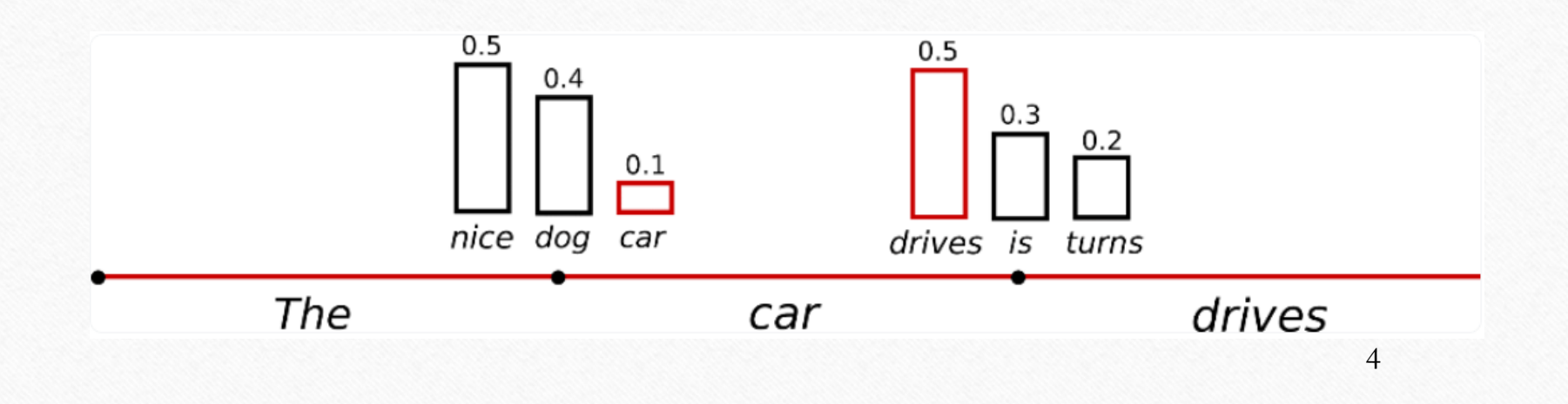

# Sampling Methods

 $p^{\prime}$ 

• Add Temperature in logits

$$
f(y_t|y_{<};,x) = \frac{\exp(\frac{(u(y_t|y_{<};,x))}{T})}{\sum_{j=1}^n \exp(\frac{(u(y_j|y_{<};,x))}{T})}
$$

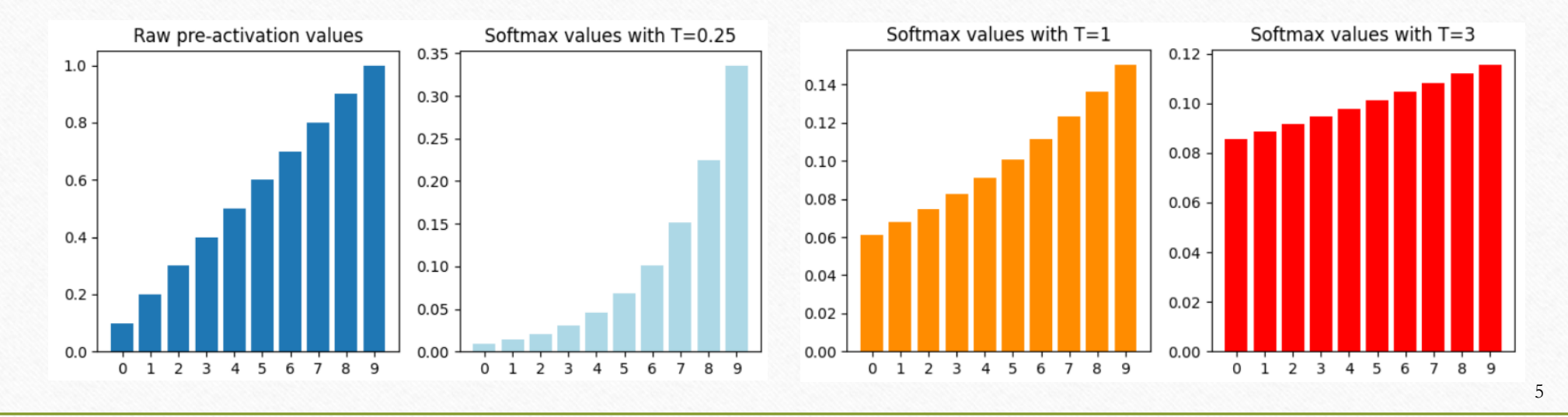

Top-k/Top-p

Top-K sampling works like this:

1.Order the tokens in descending order of probability.

2.Select the first K tokens to create a new distribution.

3.Sample from those tokens.

Top-p sampling works like this

1.Order the tokens in descending order of probability.

2.Select the smallest number of top tokens such that their cumulative probability is at least *p*.

3.Sample from those tokens.

## Contrastive Decoding: Open-ended Text Generation as Optimization

• Contrastive: using negative sample to better learn

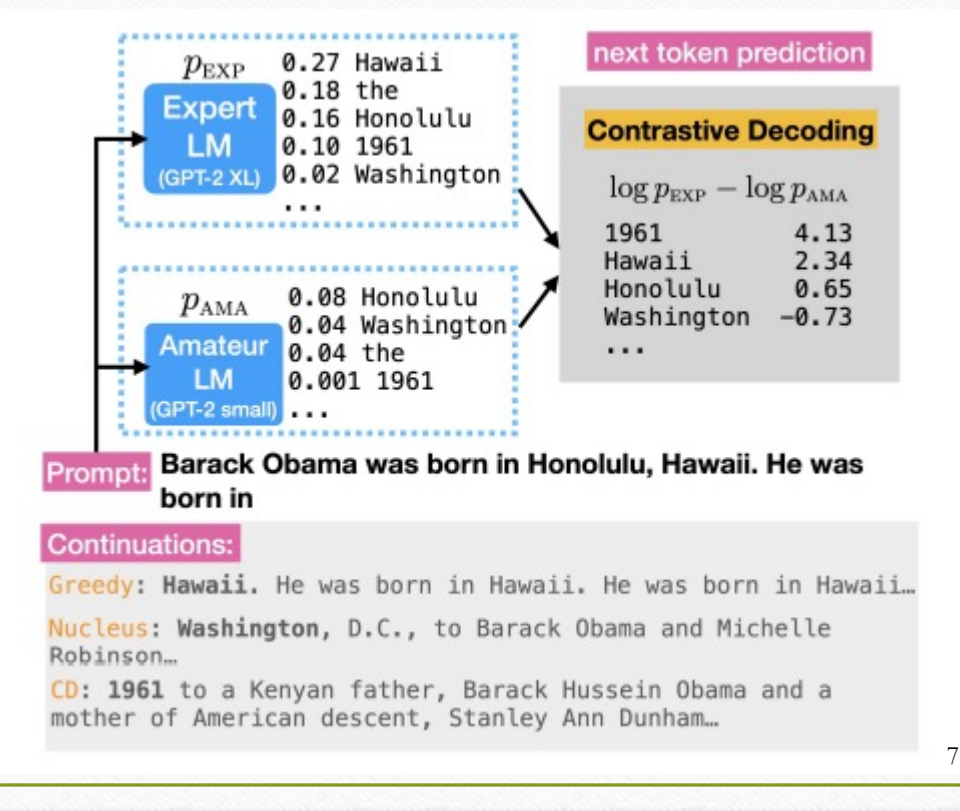

## Two potential problems

• False positives : Some tokens have both small probabilities in Expert model and weak model, but the probability in weak model is very very very small to make  $\log p_{\text{exp}} - \log p_{\text{AMA}}$  large.

• False negatives: Weak model are also very confident in some easy predictions, making  $\log p_{\text{EXP}} - \log p_{\text{AMA}}$  small.

#### Solution to these problems

• Adaptive plausibility constraint

• Similar to top-p sampling

 $\mathcal{V}_{head}(x_{\leq i}) =$  $(1)$  ${x_i \in \mathcal{V}: p_{\text{EXP}}(x_i \mid x_{\leq i}) \geq \alpha \max_{w} p_{\text{EXP}}(w|x_{\leq i})}$ 

 $CD\text{-}score(x_i; x_{\leq i})$  $(3)$  $= \begin{cases} \log \frac{p_{\text{EXP}}(x_i|x_{$ 

## Evaluation

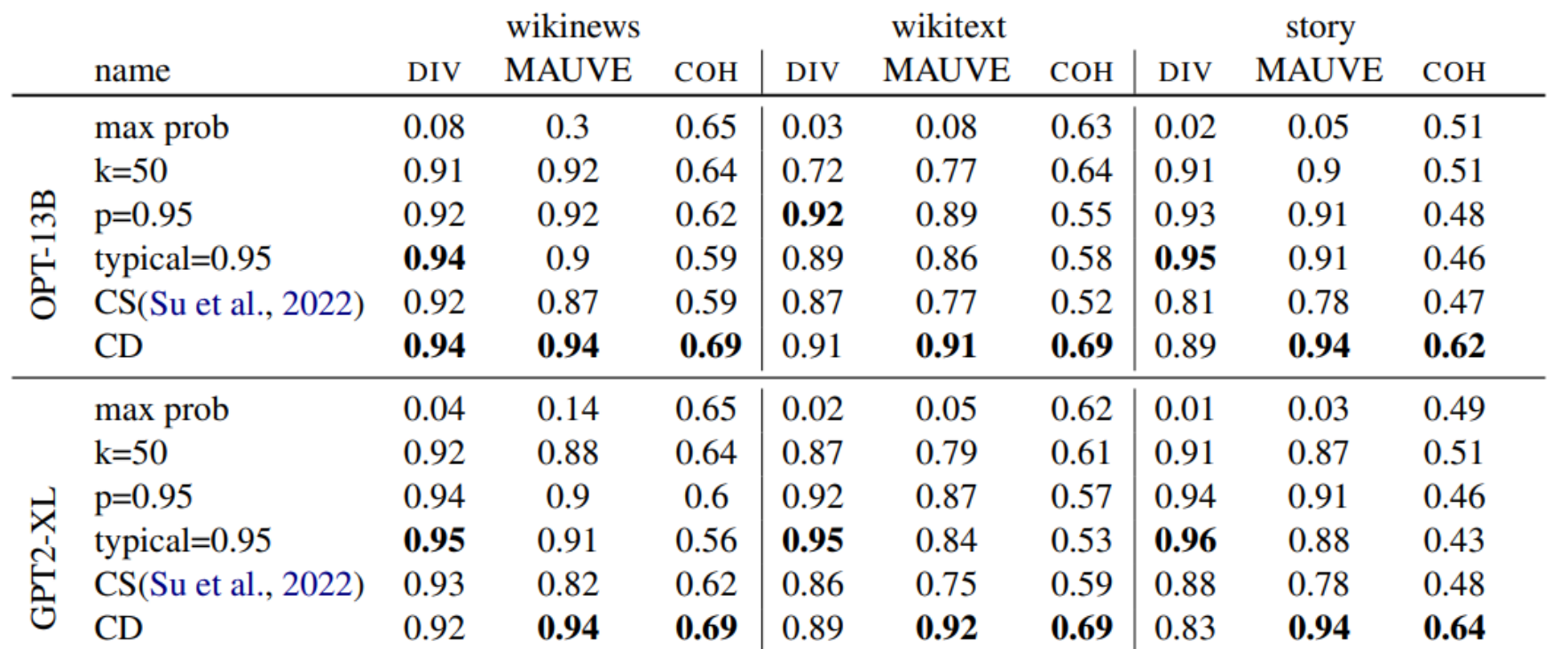

10

## More Important Analysis

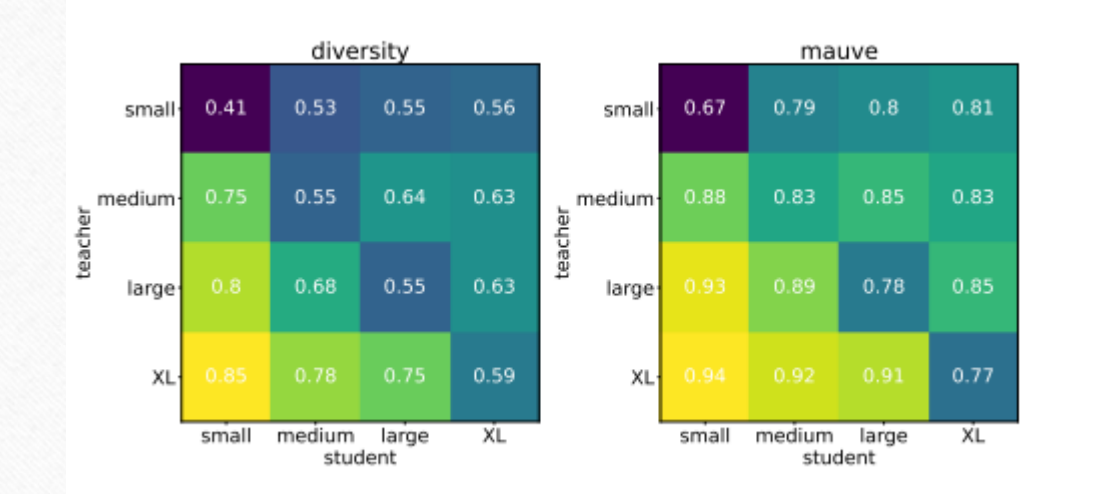

temperature  $22 - 2.0$  $\frac{9}{2}$  0.900<br> $\frac{5}{2}$  0.875 15  $|0|1$  $0.75$  $0.80$  $0.85$ Diversity

The larger gap between two models, the better performance improvement

The temperature will influence the diversity and generation quality

## Using Reward model in Decoding

• LLM as policy model

• When decoding, we use LLM alone

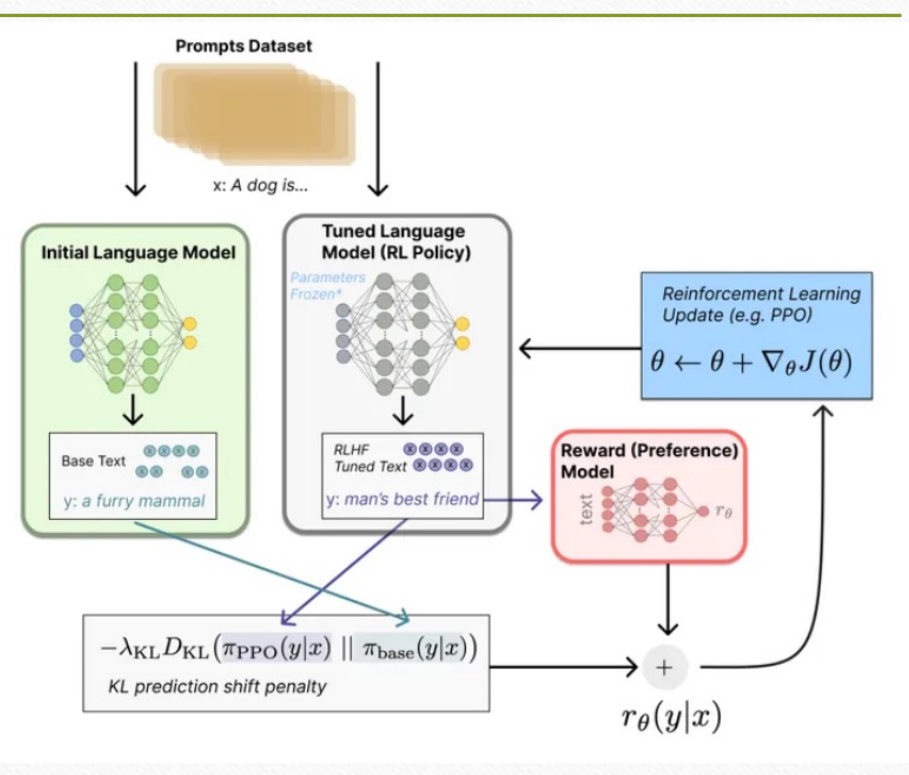

Liu, Jiacheng et al. "Don't throw away your value model! Making PPO even better via Value-Guided Monte-Carlo Tree Search decoding." (2023).

#### Proximal Policy Optimization

- To train a policy network(LLM)
- Reward model is for the whole sentences. Policy loss is for the next words.

#### **Policy Objective Function**

$$
L^{PG}(\theta) = E_t[\log \pi_{\theta}(a_t|s_t) * A_t]
$$

log probability of taking that action at that state

Advantage if A>0, this action is better than the other action possible at that state

### How to Used the Reward Model

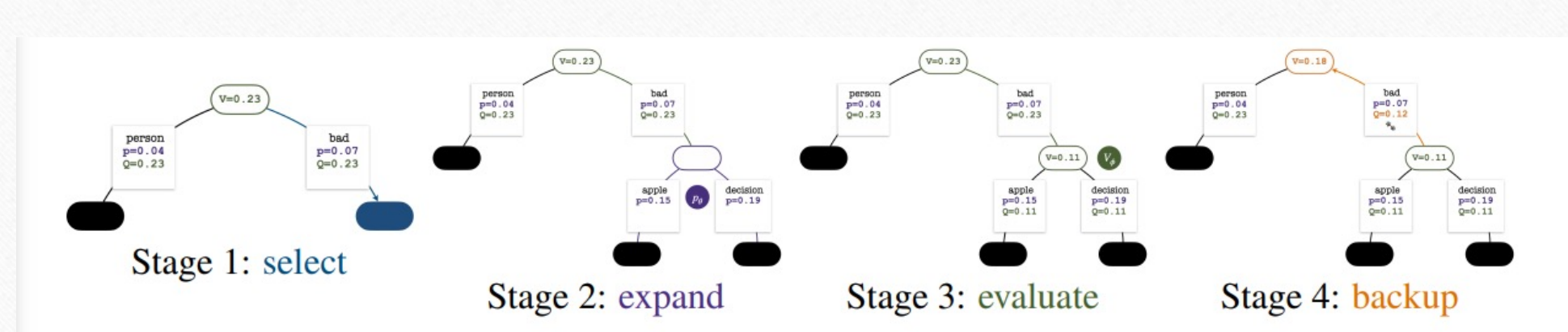

Figure 2: The four stages of one simulation in MCTS. Note: we displayed the node visit count  $N(s)$  on its parenting edge as the number of "paws" (e.g., in the bad token in the backup stage).

Select Stage

• Polynomial Upper Confidence Trees:

$$
a^* = \arg\max_a \left[ Q(s, a) + c_{\text{puct}} \cdot p_{\theta}(a|s) \frac{\sqrt{N(s)}}{1 + N(s')} \right]
$$

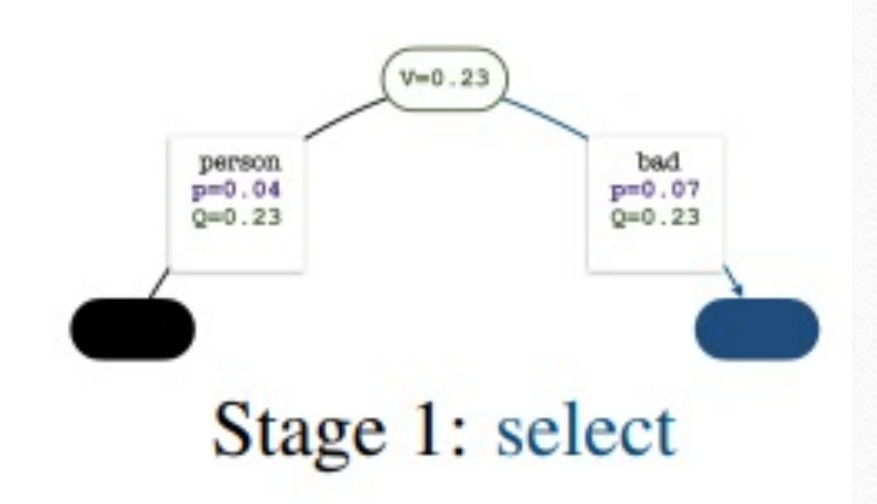

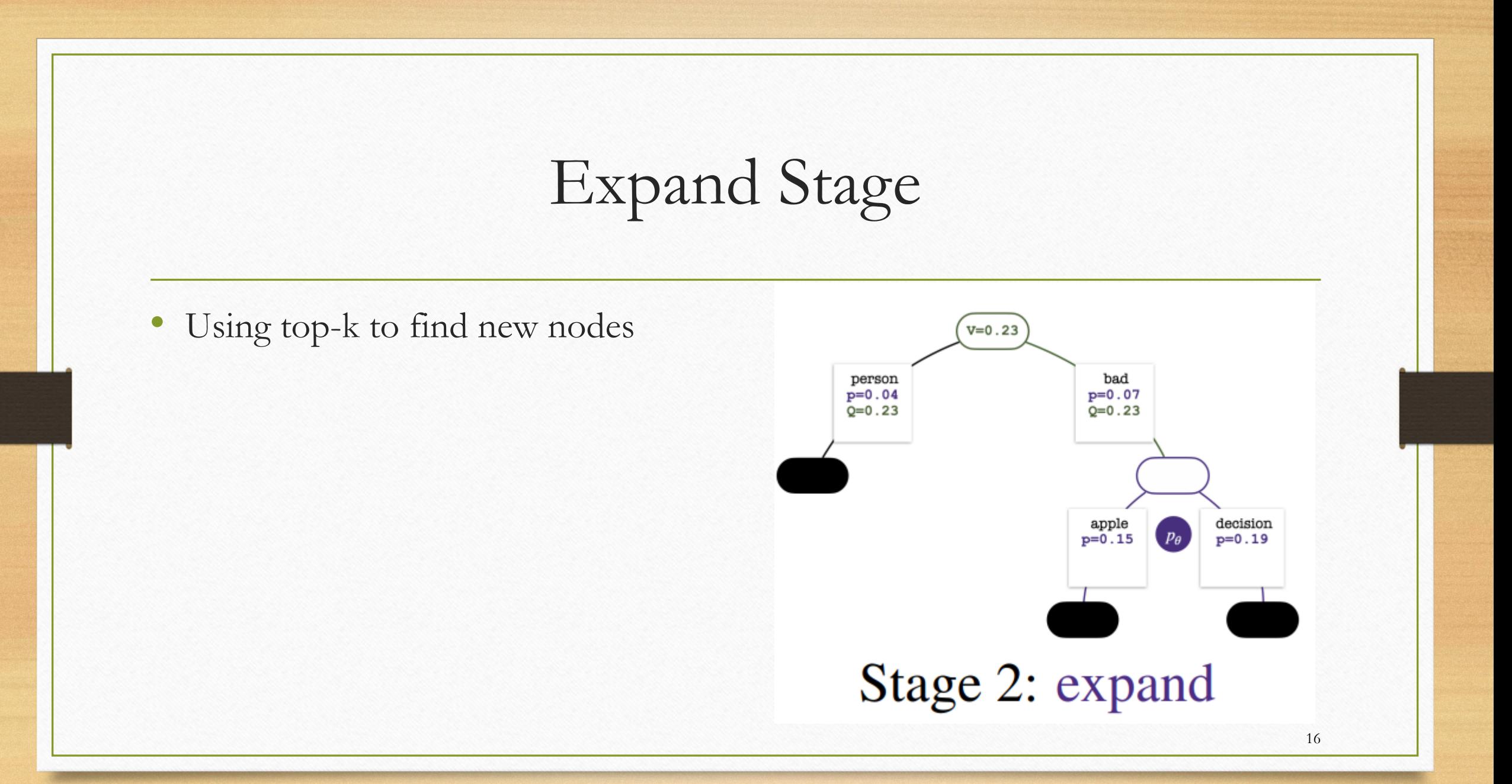

#### Evaluate Stage

• Using reward model to get the value of the modes, then using the average value as the value of the father nodes.

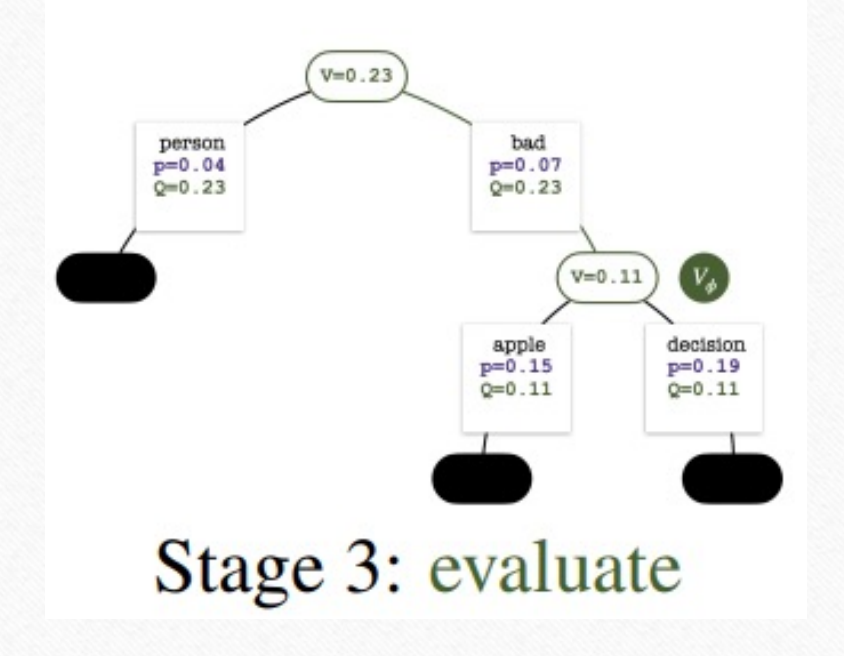

Backup Stage

• Update the visit counts and the value in the line to this nodes.

$$
Q(s, a) \leftarrow r + \gamma \bar{V}(s'),
$$
  
\n
$$
\bar{V}(s) \leftarrow \sum_{a} N(s')Q(s, a) / \sum_{a} N(s'),
$$
  
\n
$$
N(s) \leftarrow N(s) + 1.
$$

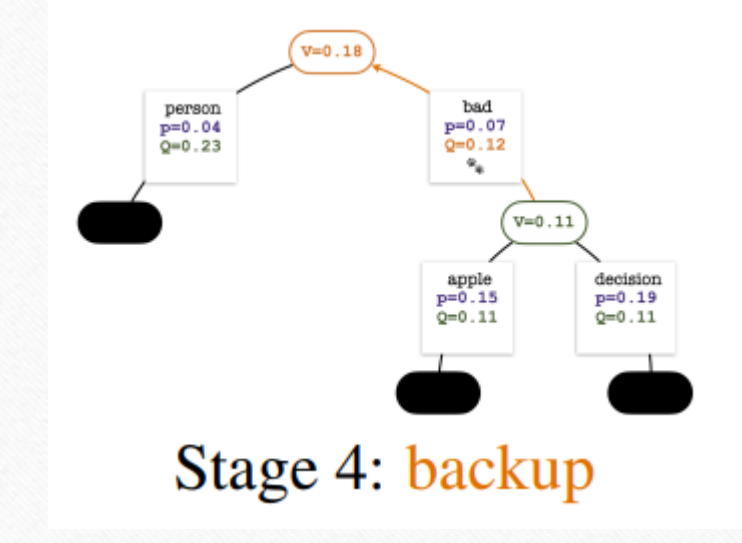

#### Main Results

Table 1: Results on *sentiment steering*. Upper: automatic evaluation (the middle lines are ablation results discussed later in §5.1). Lower: human evaluation.

|                        | <b>Desired sentiment: POSITIVE</b> |                           |                  |                                         | <b>Desired sentiment: NEGATIVE</b> |                           |                           |              |
|------------------------|------------------------------------|---------------------------|------------------|-----------------------------------------|------------------------------------|---------------------------|---------------------------|--------------|
|                        | % Desired                          | Fluency                   | <b>Diversity</b> |                                         | % Desired                          | <b>Fluency</b>            | <b>Diversity</b>          |              |
|                        | $\left( \uparrow \right)$          | output ppl $(\downarrow)$ |                  | dist-2 $(\uparrow)$ dist-3 $(\uparrow)$ | $\left( \uparrow \right)$          | output ppl $(\downarrow)$ | dist-2 $($ $\uparrow$ $)$ | dist-3 $(†)$ |
| PPO (Lu et al., 2022)  | 52.44                              | 3.57                      | 0.82             | 0.81                                    | 65.28                              | 3.57                      | 0.83                      | 0.83         |
| $PPO + best-of-n$      | 51.47                              | 3.56                      | 0.83             | 0.82                                    | 65.62                              | 3.57                      | 0.83                      | 0.83         |
| PPO-MCTS[R]            | 81.00                              | 3.80                      | 0.85             | 0.84                                    |                                    |                           |                           |              |
| $PPO + stepwise-value$ | 62.47                              | 4.94                      | 0.89             | 0.87                                    |                                    |                           |                           |              |
| PPO (4x more steps)    | 75.50                              | 3.87                      | 0.83             | 0.82                                    | 83.63                              | 3.37                      | 0.82                      | 0.83         |
| <b>PPO-MCTS</b> (ours) | 86.72                              | 3.42                      | 0.79             | 0.81                                    | 91.09                              | 3.44                      | 0.80                      | 0.82         |

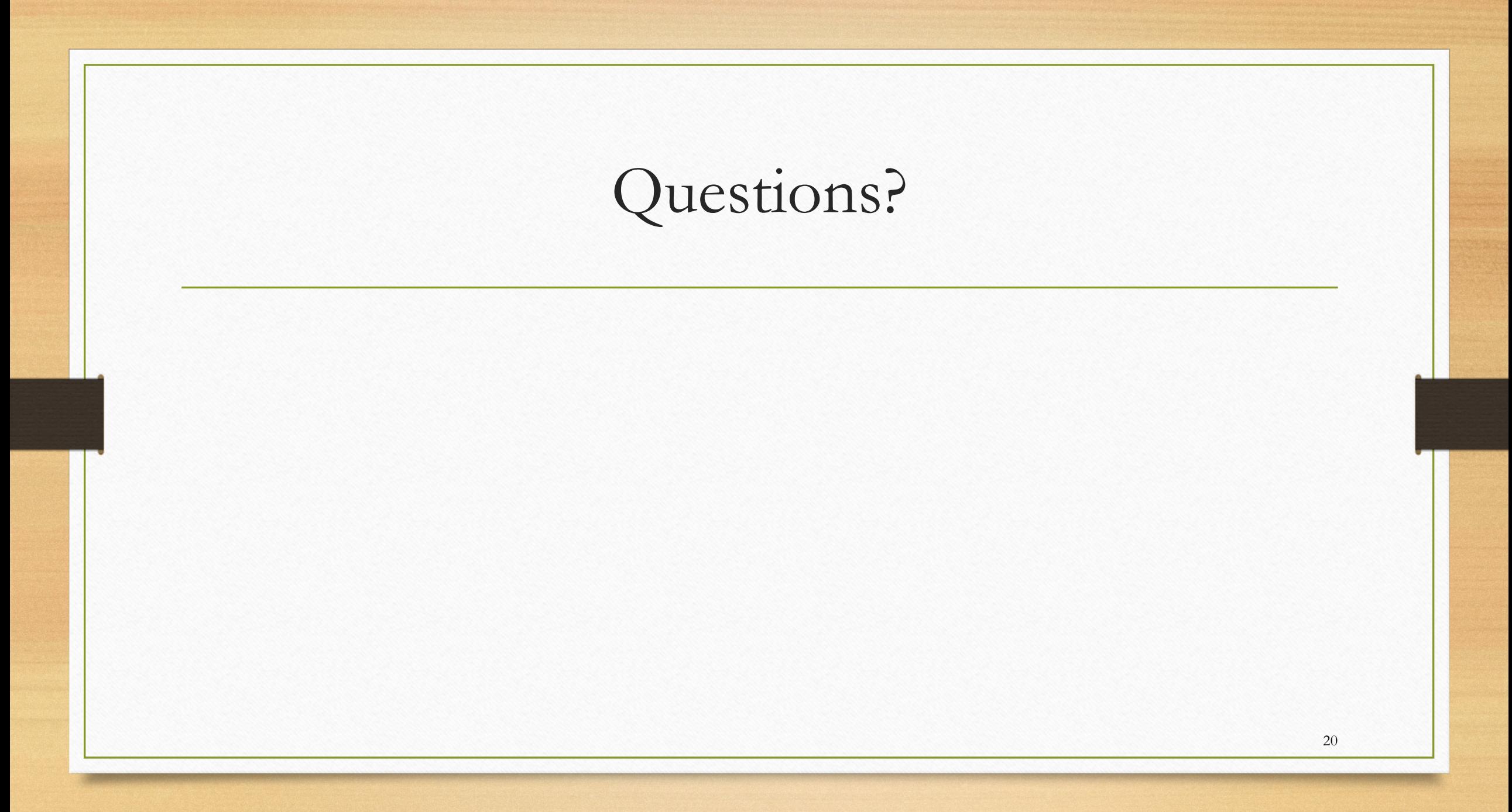